## Package 'PhysActBedRest'

September 14, 2020

Type Package

Title Marks Periods of 'Bedrest' in Actigraph Accelerometer Data

Version 1.1

Date 2020-9-4

Author J. Dustin Tracy, Zhiyi Xu, Sari Acra, Kong Y. Chen, Maciej S. Buchowski, Thomas Donnelly

Maintainer J. Dustin Tracy <tracy@chapman.edu>

**Depends** R  $(>= 3.5.0)$ , chron, stringr

Imports lubridate

Description Contains a function to categorize accelerometer readings collected in freeliving (e.g., for 24 hours/day for 7 days), preprocessed and compressed as counts (unitless value) in a specified time period termed epoch (e.g., 1 minute) as either bedrest (sleep) or active. The input is a matrix with a timestamp column and a column with number of counts per epoch. The output is the same dataframe with an additional column termed bedrest. In the bedrest column each line (epoch) contains a function-generated classification 'br' or 'a' denoting bedrest/sleep and activity, respectively. The package is designed to be used after wear/nonwear marking function in the 'PhysicalActivity' package. Version 1.1 adds preschool thresholds and corrects for possible errors in algorithm implementation.

License GPL  $(>= 3)$ 

NeedsCompilation no

Repository CRAN

Date/Publication 2020-09-14 21:20:09 UTC

### R topics documented:

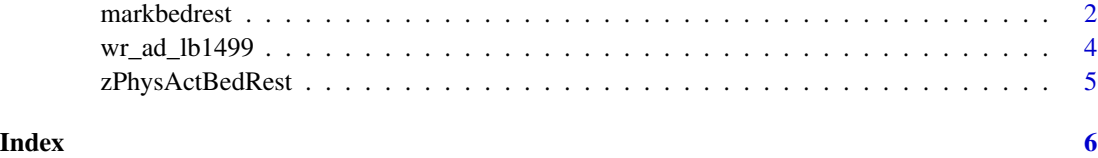

<span id="page-1-0"></span>

#### Description

Processes data from (Actigraph) accelerometers and classifies each epoch as either bedrest or active. The output contains an additional (compared to input) "Bedrest" column. The column has a return of "a" for activity or "br" for bedrest in each line (i.e. epoch). An additional option allows for a nap ("n") classification. The "n" differs from "br" only in how long the bedrest period is. The nap cutoff is specifiable, see below. The function is designed to be used after wearingMarking function in the Physical Activity package.

Like activity level cut points vary depending upon the age of the person wearing the accelerometer and the body location it was worn, the function requires arguments calibrated to the wearer and location. These may be specified in one of two ways: 1) enter arguments for age and location (loc)., or 2) enter arguments for TH, wd and nvm. These are described briefly below. See Tracy et al. (2014) for a more detailed explanation. We have calibrated for waist and wrist in adults (19-64) and youth (10-18) and waist for preschoolers (3-5). Adult and Youth calibrations were on Axis1. Preschooler calibrations were on VM. All calibrations are for 1 minute epoch data.

#### Usage

```
markbedrest(dset, TS, cts, age, loc, rstdr, rstfl, per, TH, wd,
nvm, nmin, nmax, EC)
```
#### Arguments

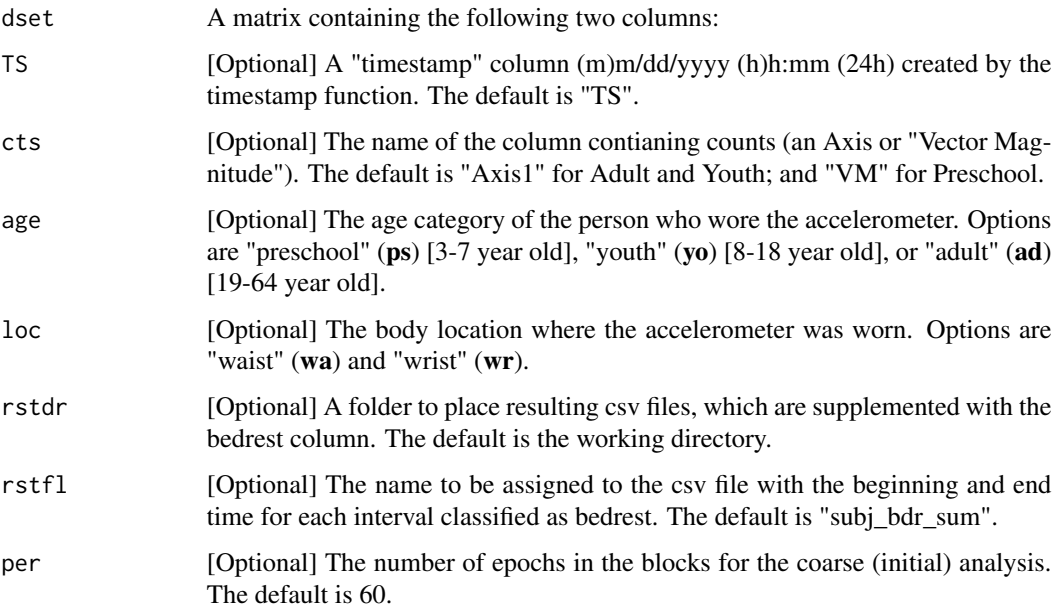

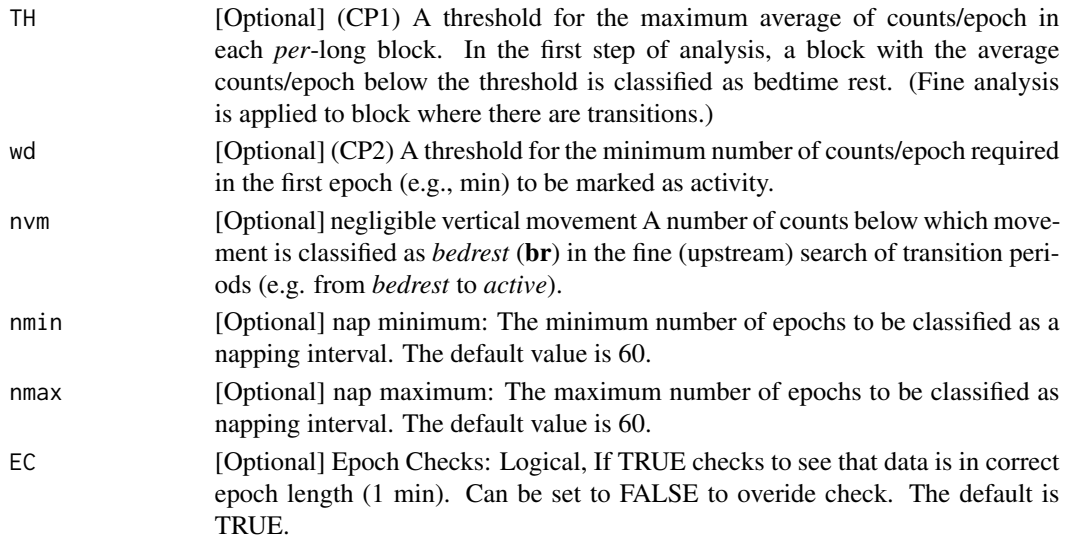

#### Details

Designed to be used after the wearingMarking function in the PhysicalActivity package is applied to identify accelerometer nonwear time intervals from the dataset. In addition to the dataframe, the function also generates a csv file with columns for the beginning and end time points of intervals classified as bedrest. These files could be read and merged into batch files and reviewed for accuracy.

Data should be in 1 minute epochs.

The values the various age-loc combinations called maximized (sensitivity \* specificity) Axis1 data. The youth study is described in Tracy et al. (2014). The values can be changed to investigatorselected values (e.g. threshold for maximum number of counts). If appropriate values for TH, wd, nvm and per were available, the functions could process data from accelerometers worn at other locations (e.g. ankle) or other populations (e.g. seniors), vector magnitude (VM) could be specified as the counts column (cts) data obtained from triaxial accelerometer.

Note: nmin and nmax work in tandem. Setting them equal, as is the default does returns no nap intervals. To mark naps differently than other Bedrest, nmin must be less than nmax, e.g. 60 and 120 minutes, respectively. If this is the case, time intervals below the 60 min threshold (nmin) are classified as activity ("a"), those between 60 and 120 min are classified as nap ("n"), and those greater than 120 min (nmax) are classified as bedtime rest ("br").

#### Value

A data frame with an additional column, "BedRest". Bedrest will return "br" for bedtime rest and "a" activity in each line. Options also allow for "n" nap which only differ than "br" in being for a shorter (specifiable) time period.

#### References

Tracy JD, Xu Z, Choi L, Acra S, Chen KY and Buchowski MS (2014) Separating bedtime rest from activity using waist or wrist-worn accelerometers in youth. *PLOS ONE* DOI: 10.1371/journal.pone.0092512

<span id="page-3-0"></span>Tracy JD, Acra S, Chen KY and Buchowski MS (2018) Identifying bedrest using 24-h waist or wrist accelerometry in adults. *PLOS ONE*, DOI: 10.1371/journal.pone.0194461

#### See Also

#### PhysicalActivity

data(zPhysActBedRest)

#### Examples

```
## Example 1:
## Not run: wr_ad_lb1499 = read.csv("wr_ad_lb1499.csv")
   wr_ad_lb1499_slp = markbedrest(dset=wr_ad_lb1499, age="ad", loc="wr"
                                   , rstdr = tempdir()
    ## previous line is only included to comply with CRAN policies
                                   )
## Example 2 (transforms data set to demonstrate other arguments):
    alt\_wr\_ad\_lb1499 = wr\_ad\_lb1499collnames(alt_wr_and_lb1499) = c("tstm", "Counts")alt_wr_ad_lb1499_slp = markbedrest(dset = alt_wr_ad_lb1499,
                                   TS = "tstm",cts = "Counts",
                                   TH = 400,wd = 1500,
                                   nvm = 150,
                                   per = 30,
                                   rstdr = tempdir(),rstfl = "alt_wr_ad_lb1499_sum",
                                   EC = FALSE## Note: the two examples have the same result, as can be verified:
table(alt_wr_ad_lb1499_slp$bedrest==wr_ad_lb1499_slp$bedrest)
```
wr\_ad\_lb1499 *Wrist Accelerometer data from an adult subject lb1499*

#### Description

A dataset containing time information and counts/epoch.

#### Usage

data(wr\_ad\_lb1499)

#### <span id="page-4-0"></span>zPhysActBedRest 5

#### Format

A dataset with 4,505 rows and 2 variables:

TS (TimeStamp) date and time in POSIXlt format.

Axis 1 counts/minute for the vertical axis.

#### Source

Collected at the Energy Balance Laboratory at Vanderbilt University Medical Center (data owner), using a Actigraph GT1M accelerometer.

zPhysActBedRest *Physical Activity Bed Rest Data*

#### Description

This is the aforementioned csv loaded as Rdata

#### Format

matrices

#### Source

Collected at the Energy Balance Laboratory at Vanderbilt University Medical Center (data owner), using a Actigraph GT1M accelerometer.

# <span id="page-5-0"></span>Index

∗ datasets wr\_ad\_lb1499, [4](#page-3-0) zPhysActBedRest, [5](#page-4-0)

markbedrest, [2](#page-1-0)

wr\_ad\_lb1499, [4](#page-3-0)

zPhysActBedRest, [5](#page-4-0)